## Enable Remote Desktop Through Command Line Windows 7 >>>CLICK HERE<<<

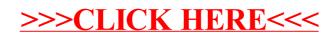